### **ASSEMBLER 80286**

# **Indirizzi virtuali e indirizzi fisici**

*Nella scorsa puntata abbiamo imparato a conoscere due strutture fondamentali del software che ha per motore il microprocessore* 80286: *tali strutture, la* «*Local Oescriptor Table» (LOT)* e *la «Global Oescriptor Table» (GOT), sono fondamentali* e *rispecchiano l'importanza associata al concetto di «segmento», fatto che non abbiamo certo mancato di sottolineare* e *che anzi porremo ancora nel giusto risalto laddove sarà necessano.*

*Ricordiamo poi, in quanto di notevole importanza, che ogni segmento definito dal programma può essere di lunghezza variabile tra* 1 e 64 *k byte, consentendo cioè un'enorme flessibilità* e *modularità nella gestione dei programmi* e *soprattutto di sottoprogrammi, procedure* e *moduli in genere*

### *Come si passa da* **un** *indirizzo virtuale ad uno fisico*

La volta scorsa abbiamo interrotto il discorso subito dopo aver descritto i singoli elementi di una LDT e di una GDT, elementi detti «descriptor» in quanto «descrivono» appunto il relativo segmento, innanzitutto memorizzandone l'ampiezza e l'indirizzo fisico di partenza e poi indicandone i cosiddetti «Access rights» e cioè i «diritti di accesso», che rappresentano le modalità secondo cui è lecito accedere al segmento stesso: ora parleremo del meccanismo (abbastanza complesso) che consente di passare da un indirizzo virtuale all'effettivo indirizzo fisico.

Supponiamo dunque che in un certo momento la CPU deve fare riferimento ad una cella di memoria che il programmatore sa chiamarsi «ALFA».

Sappiamo dall'8086 che tale cella è posta all'interno di un segmento di dati individuabile dal valore corrente del registro DS.

Tanto per poter paragonare il meccanismo di conversione tra indirizzo virtuale e fisico dell'80286 con quello dell'8086, facciamo un piccolo passo indietro ricordando appunto il meccanismo (automatico, ovviamente) adottato nell'8086.

In questo caso conosciamo l'offset della cella ALFA. offset all'interno del

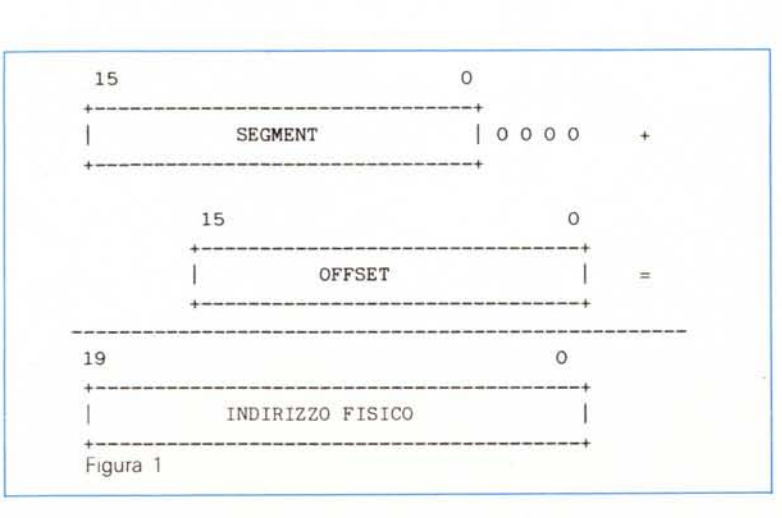

Data Segment, per cui per trovarne l'effettivo indirizzo viene preso il contenuto del registro DS, viene moltiplicato per 16 (shiftato a sinistra di 4 bit) e al valore (a 20 bit) così ottenuto viene sommato il valore dell'offset.

In termini grafici si ha la «somma» di figura 1.

Invece nel caso dell'80286 ciò è molto più complicato e prevede una serie maggiore di «passi successivi», partendo sempre dal presupposto che l'offset della locazione è riferito al Data Segment.

Questa volta però dobbiamo ricordare che il registro DS non conterrà il valore del segmento di memoria a partire dal quale è posto il Data Segment, ma bensì contiene il valore di un «seiector» e cioè l'indice che ha il «descriptor» di tale segmento all'interno della tabella dei descrittori.

Prima però di procedere oltre dobbiamo premettere altre considerazioni riquardanti l'«ambiente» in cui viene eseguito un certo programma, a sua volta strettamente legato al contenuto di particolari registri interni della CPU: una loro analisi ci aiuterà a comprendere i meccanismi di trasformazione di un indirizzo virtuale in uno fisico.

### *I registri GDTR* **e** *LDTR*

Si tratta di una coppia di registri introdotti con il 286 e che consentono alla CPU di conoscere istante per istante l' «ambiente di lavoro» del programma corrente e cioè permettono di avere subito pronte delle informazioni riguardanti i segmenti utilizzati dal programma in esecuzione.

Sappiamo infatti che un generico modulo di programma ha le sue istruzioni in un proprio Code Segment. i suoi dati in un Data Segment ed eventualmente in un Extra Segment ed infine il suo stack in un proprio Stack Segment: per quanto detto nelle puntate precedenti, a meno di controindicazioni particolari, questo spazio di lavoro del programma, in breve l' «ambiente», è generalmente una «proprietà privata» del programma stesso, inaccessibile ed inattaccabile da processi esterni (a meno che ciò non

sia consentito «dall'alto»). in parole povere «locale».

In contrapposizione, sappiamo che ci possono viceversa essere degli «spazi di lavoro» al di fuori dell'ambito locale, vuoi perché si tratta di routine di sistema (condivise tra i vari processi e perciò presenti nel sistema «in singola copia», ma con accesso regolamentato). vuoi perché si tratta di dati anch'essi di «pubblico dominio», in entrambi i casi cioè presenti in un ambito «globale».

Ecco che dunque un processo in corso di esecuzione (che chiameremo, con terminologia corrente, «task»), farà sempre riferimento al suo ambiente locale nonché all'ambiente globale, grazie alla presenza dei due registri LDTR e GDTR, che costantemente mantengono informata la CPU riguardo i due ambienti gestiti dal task.

Per questo motivo infatti, subito prima di cedere il controllo ad un certo task, la CPU provvede ad inizializzare tale coppia di registri con dei valori che non sono altro che l'indirizzo fisico iniziale delle due «table», nonché la loro lunghezza: ma vediamo in particolare la struttura interna dei due registri, a cominciare dal GDTR.

Esso è formato da ben 40 bit, 24 dei quali (i più significativi) rappresentano l'indirizzo fisico iniziale della GDT, mentre i rimanenti 16 bit rappresentano l'ampiezza in byte della tavola stessa: ..•..

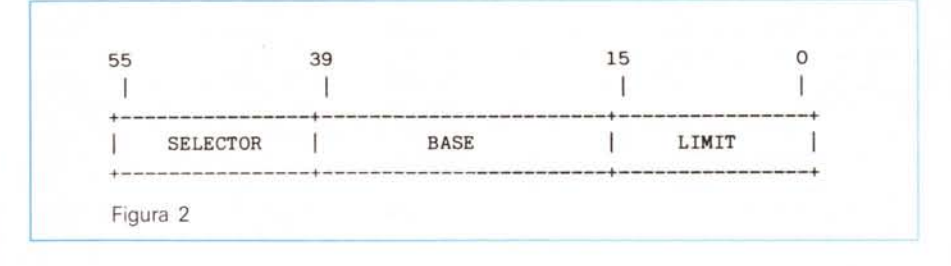

mento della GDT (infatti il campo TI deve valere "O") che è proprio il descrittore della LDT del processo: appunto in funzione di tale «selector», vengono caricati dalla CPU gli altri due campi, letti proprio in corrispondenza dell'elemento della GDT puntato.

Per entrambi i registri esistono delle particolari istruzioni di caricamento e lettura (rispettivamente LGDT e SGDT per il GDTR e LLDT e SLDT per l'LDTR) che ovviamente possono essere eseguite solo a livello di privilegio più alto (quello del supervisore). data la fondamentale importanza delle informazioni in esse contenute.

In particolare con l'istruzione di caricamento del registro GDTR viene posto nei suoi sei byte (48 bit) il contenuto di sei byte consecutivi della memoria indirizzati dall'istruzione stessa: tali sei byte dovranno essere appunto i valori BASE e L1MIT della GDT in gestione al pro-

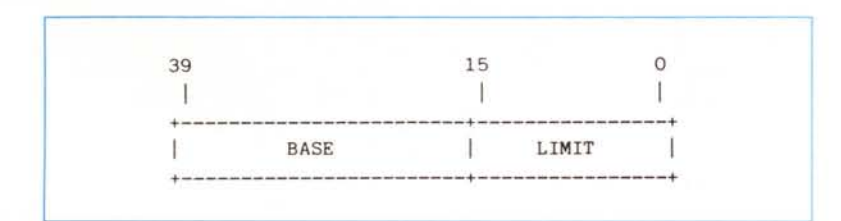

Invece, per quanto riguarda l'LDTR, il numero di bit sale a ben 56, in quanto in questo caso viene aggiunta una parte (più significativa) a 16 bit (figura 2).

Tale parte più significativa è a tutti gli effetti un «selector» (formato cioè dai campi INDEX, TI e RPL), ed in particolare è proprio il «puntatore» ad un ele-

gramma. Invece con l'istruzione LLDT si può caricare solo la parte più significativa del registro stesso (il campo SELEC-TOR), che sappiamo essere il selector di un elemento della GDT che a sua volta deve essere il descriptor di una LDT valida (quella di proprietà del task): se viceversa l'elemento puntato non è il descriptor di una LDT, come pure in altri casi di errore che nemmeno accenniamo, allora verrà generata un'apposita segnalazione di errore che inibirà l'esecuzione del comando richiesto.

Se invece tutto va bene, allora nei campi BASE e L1MIT verranno appunto memorizzati i valori che si trovano nell'elemento della GDT puntato dal campo SELECTOR.

Ora che abbiamo visto come sono costituiti i registri GDTR e LDTR, occupiamoci dei registri di segmento, che ci presenteranno alcune sorprese.

### *I registri di segmento*

Non stiamo certo qui a ricordare quali e quanti sono i registri di segmento, dal momento che sono sempre i soliti e ben noti: quello che invece desideriamo segnalare è la loro effettiva struttura interna, completamente contrapposta alla struttura «esterna» e cioè visibile da parte del programma.

Abbiamo detto, fin dalla prima volta in cui abbiamo parlato dei registri di segmento, che con 1'80286 tali registri contengono sempre e solo un «seiector» e cioè, come oramai deve essere ben chiaro, il puntatore ad un elemento di una delle due «table», indifferentemente locale o globale, a seconda delle circostanze.

In particolare quando il supervisore cede il controllo al nostro task, avremo (come visto) all'interno dei registri LDTR e GDTR le informazioni che servono al nostro task per andare a cercare tutti i segmenti di cui ha bisogno.

A seguito di particolari meccanismi di cui parleremo nel seguito, subito prima che il task possa entrare in esecuzione,

verranno caricati i registri dei segmenti all'interno della CPU, fatto che perciò consente alla CPU stessa di sapere istante per istante dove andare a prendere le istruzioni da eseguire (CS). dove sono i dati su cui lavorare (DS ed ES) e dov'è lo stack (SS)

Il nostro task si troverà questi registri belli che pronti (altrimenti non potrebbe ovviamente andare in esecuzione!) e a sua discrezione (se ne avrà i privilegi) potrà cambiarne il contenuto, così come siamo abituati a fare in programmi de1l'8088.

In particolare la struttura interna di tutti e quattro i registri di segmento (almeno la parte «visibile» e modificabile) è la seguente:

supervisore carica i registri di segmento oppure quando è il task a modificarli durante l'esecuzione.

Per i lettori con poca immaginazione vediamo dunque quali sono i meccanismi scatenati in queste due situazioni.

In particolare non appena in un programma viene trovata un'istruzione che effettua il caricamento diretto di un registro di segmento (MOV, LDS, LES oppure POP oppure ancora un salto «intersegment» e perciò subito prima dell'attivazione della nostra routine). il registro interessato viéne normalmente caricato, ma stavolta viene effettivamente caricata la parte «SELECTOR» cioè quella «visibile».

Automaticamente invece la CPU provvede ad effettuare il caricamento

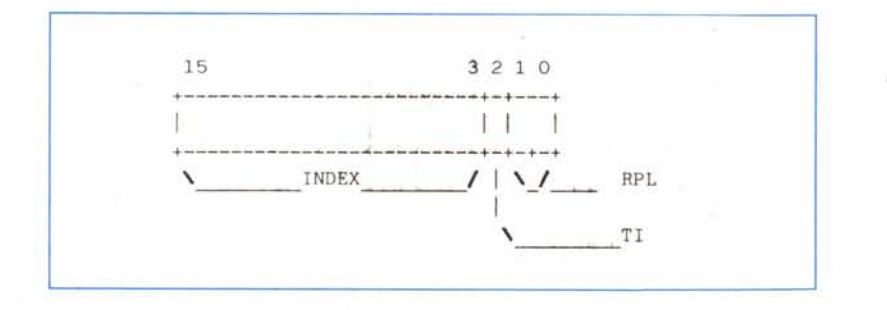

dove in base al valore del bit TI sapremo che il selector fa riferimento alla LDT  $(TI=1)$  oppure alla GDT  $(TI=0)$ . mentre in base al valore del campo RPL potremo o meno effettuare determinate operazioni.

Quello che invece è completamente nuovo è il modo in cui è memorizzato all'interno della CPU il singolo registro di segmento: da questo punto di vista. (e ciò accade molto spesso parlando del 286 e già i lettori se ne sono accorti strada facendo) ciò che è «visibile» dall'esterno non è altro che la classica punta dell'iceberg...

Infatti un Segment Register viene viceversa considerato dalla CPU come una mostruosità lunga ben 64 bit dei quali i 16 bit «visibili» sono i più significativi; in figura 3 vediamo in rappresentazione grafica da quali parti è costituito un Segment Register qualunque.

A guardar bene la figura, oltre al SE-LECTOR, ritroviamo degli elementi ben noti (1'«ACCESS RIGHTS BYTE», «BA-SE» e «L1MIT») che a pensarci bene fanno parte integrante di un «segment descriptor»: ed allora si può immaginare quello che succede in realtà quando il

degli altri campi con i corrispondenti campi del «segment descriptor» individuato dall'INDEX.

Ecco che perciò il valore del campo INDEX viene moltiplicato per 8 (shiftato a sinistra di 3 bit). proprio perché ogni elemento di una «descriptor table» è lunga 8 byte ed in base al valore del campo TI si andrà a leggere il corrispondente registro LDTR o GDTR: se si è nei limiti della rispettiva «table» e se poi, al solito, tutto è lecito, allora nei campi rimanenti del segment register verranno ricopiati i corrispondenti valori letti dall'elemento del segment descrip-

tor, valori che così saranno disponibili alla CPU ed al programma stesso da quell'istante in poi.

Riflettiamo un istante su quanto abbiamo detto finora.

Subito prima dell'esecuzione del nostro task, ci ritroviamo dunque i registri «delle table» e quelli di segmento caricati con i valori corretti e relativi a quello che avevamo chiamato l'«ambiente di lavoro» di un programma: da questo punto in poi e cioè per tutto il tempo che è attivo il nostro task, questo potrà fare riferimento alle istruzioni del suo Code Segment, ai dati del suo Data Segment ed Extra Segment ed allo stack posto nello Stack Segment e perciò da ora in poi tutti i riferimenti ai quattro segmenti, con le dovute complicazioni del caso, rispecchiano quanto già sappiamo per averlo incontrato ne1l'8086.

Le complicazioni del caso riguardano il fatto che abbiamo sempre a che fare con un sistema che ha gran cura della «proprietà privata» e che perciò garantisce l'integrità delle informazioni relative ad un task da «attacchi» esterni: questo fatto verrà ripetuto fino alla fine...

Ci si può domandare poi quanto questa inizializzazione dei registri possa costare in termini di tempi di esecuzione: a parte il caricamento iniziale dei vari registri interni subito prima dell'attivazione del task, che rimandiamo alle prossime puntate, e a parte il caricamento dei registri LDTR e GDTR che avviene solo a livello di sistema, possiamo viceversa confrontare la differenza dei tempi di esecuzione di istruzioni che eseguono il caricamento di registri di segmento durante l'esecuzione del task, sia nel caso in cui si lavori in «Real Mode» che, appunto, in modo protetto.

Sappiamo che per caricare un registro di segmento abbiamo parecchie strade: - il CS non può essere ovviamente caricato in modo diretto, ma solo indirettamente tramite una JMP o CALL «intersegment» oppure all'esecuzione

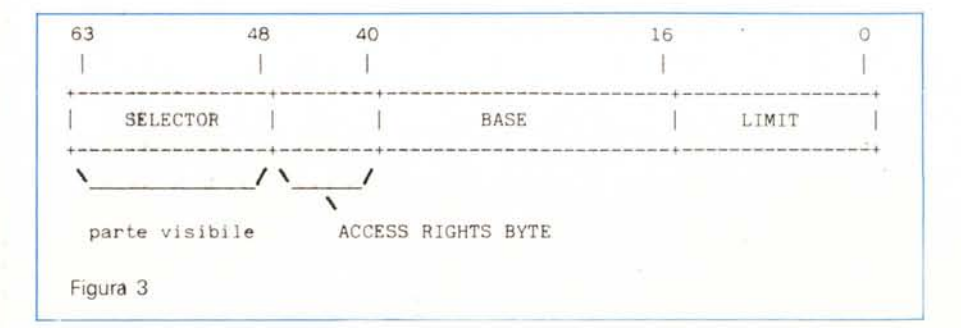

di una RET «intersegment» o di una IRET, rispettivamente al ritorno di una subroutine posta in un altro segmento ed al ritorno da una routine di gestione di un interrupt.

 $-$  I tre registri DS, ES ed SS viceversa possono essere caricati con semplici istruzioni di MOV (ma mai con valori «immediati», ma sempre tramite registri o locazioni di memoria). con il solito trucchetto di una PUSH seguita da una POP, oppure con un'istruzione particolare quale la LDS o la LES.

Nella tabellina seguente abbiamo posto, in corrispondenza delle istruzioni citate, dei valori relativi ai cicli di clock necessari all'esecuzione, relativi al caso in cui si lavori in «Real Mode»:

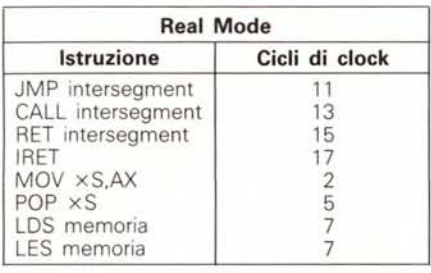

Nel caso in cui si lavora in modo protetto, le cose cambiano leggermente: per le ultime quattro istruzioni si risente del fatto che ogni volta deve essere effettuato il caricamento completo del registro di segmento, per mezzo di accessi alla memoria, il che porta ai seguenti valori per i cicli di clock:

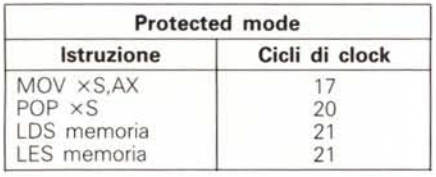

con tempi che perciò sono cresciuti rispettivamente di ben 8, 4, 3 e 3 volte.

Per quanto riguarda le prime quattro istruzioni il paragone non è così immediato: se ci si limita ad analizzare i tempi nel caso più favorevole si hanno i seguenti valori:

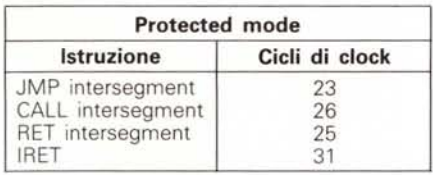

dove si vede che praticamente raddoppiano.

Ma questo è il caso più favorevole, in cui ad esempio si va da un segmento all'altro a parità di privilegi, senza passare attraverso «Task Gate» o «Cali Gate», oppure ancora a seconda se si abbia o meno un «task switch»: no, non stiamo parlando arabo ... sono solo alcuni dei «pochi» concetti dei quali parleremo nelle prossime puntate, concetti che sono, chi più chi meno, ostinatamente astrusi o vertiginosamente macchinosi.

Possiamo, a solo titolo di cronaca, riportare i valori «pessimi» per i tempi di esecuzione, valori che tengono conto di tutte quelle terminologie arabe di cui sopra:

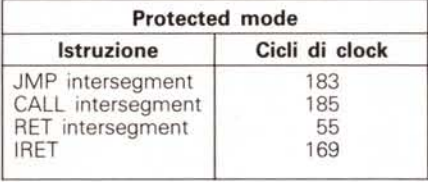

lasciando ai lettori il banale calcolo di quanto aumentano (ricordiamo che si tratta dei casi pessimi).

Di questi tempi ci si deve ricordare tutte le volte che si deve cambiare uno dei quattro segmenti, fatto che perciò dovrebbe convincere i programmatori ad usare un solo Code Segment, un solo Stack e così via, a meno che non si tratti di applicazioni che sono «time independent». Chissà se nella versione multi-task del «Flight Simulator» il nostro fido Cessna 182 rallenta la sua velocità, sopraffatto da continui cambiamenti di task e conflitti di privilegi, mentre magari stiamo contemporaneamente gestendo i costi del nostro ufficio con un tabellone elettronico...

### *Un'istruzione innocua*

All'inizio della puntata ci eravamo domandati come facesse il 286 a trasformare l'offset (puramente virtuale) della cella ALFA nel suo indirizzo fisico, effettivo: dopo aver introdotto un'altra tonnellata di concetti nuovi, ora siamo pronti a vedere il meccanismo, che ora non dovrebbe più sembrare complicato, che sta alla base della trasformazione «virtuale-fisico» .

Supponendo dunque di incontrare nel nostro task l'istruzione.

#### *MOV* AX,ALFA

vediamo passo passo cosa fa il microprocessore:

innanzitutto sa che deve far riferimento al DS in quanto si tratta di una

locazione di memoria il cui contenuto deve mettere in AX.

Legge il valore dell'offset contenuto nell'istruzione, valore che è, lo ricordiamo, l'offset rispetto all'inizio del segmento di dati corrente.

Confronta tale valore con il valore L1MIT posto all'interno del registro DS (che ricordiamo essere formato dai campi SELECTOR. ACCESS RIGHTS, BASE e L1MIT) per verificare che risulti minore e cioè all'interno del segmento dati stesso, altrimenti viene generata la segnalazione di un tentativo di violazione.

- Verifica che l'accesso richiesto al dato sia di tipo lecito: nel caso del DS e dell'ES l'accesso può essere solo in lettura e/o scrittura ma non in esecuzione, mentre viceversa per il CS non può essere che di esecuzione e/o di lettura (ricordate che non si possono più scrivere codici automodificanti?!).

- Accede finalmente al dato sommando il valore dell'offset (16 bit) al valore BASE (24 bit) per ottenere dunque un indirizzo fisico a 24 bit. Ancora una volta deve apparire chiaro che al programma non è dato in alcun modo di sapere qual è l'indirizzo fisico corrispondente ad una locazione virtuale: a parte che anche se potesse conoscerlo (concedendo al task tutti i privilegi del caso). non potrebbe utilizzarlo praticamente in quanto abbiamo più volte ripetuto che in un ambiente multi-task la memoria (intesa come risorsa) viene assegnata istante per istante ad un determinato processo e perciò non è assolutamente detto che una certa cella sia assegnata sempre allo stesso task, così come accade nei mini-sistemi per non parlare dei grandi computer in cui potenti sistemi operativi continuano ad associare risorse ai singoli processi, cambiandole istante per istante a seconda delle esigenze del momento e secondo opportuni schemi di «scheduling».

Chiudiamo dunque la puntata non prima di aver fatto l'ultimo paragone sui tempi di esecuzione dell'istruzione. *MOV* AX,ALFA

nel caso del modo «Reale» e «Protetto». Nel primo caso si hanno 5 cicli di clock, mentre in modo protetto, anche nei casi pessimi, si hanno ... ancora 5 cicli di clock, così come tutto sommato era ben lecito attendersi, visto che tutti i tempi erano già stati consumati all'atto del «passaggio di consegne» al nostro task. Diamo appuntamento alla prossima puntata dove proseguiremo il nostro studio a cominciare dall'analisi dei livelli di privilegio. **Metalogo di privilegio**.

# *JAMIGA* **WORKSTATIONS GRAFICHE** *JAMIGA*

### **HARDWARE**

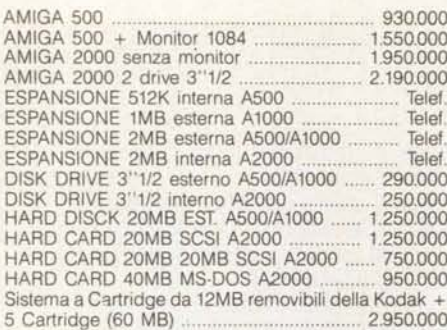

**CONTROL** 

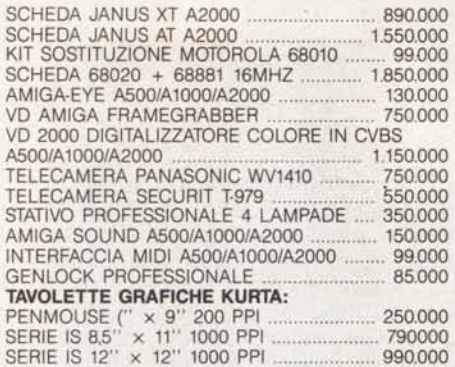

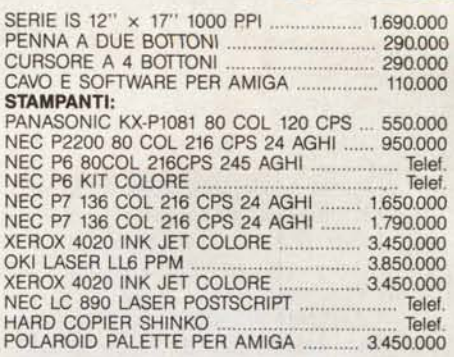

### **OBLITERATOR**

Gioco interattivo dalla grafica superba della Psygnosis inglese: Impersona Drak, l'ultimo degli obliterators!

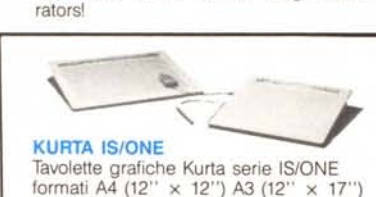

## Risoluzione di 1000 PPI

Accuratezza 0.035 INCH enna o cursore a croce a 4 bottoni acile installazione, lavora con tutti i Packages grafici dell'Amig

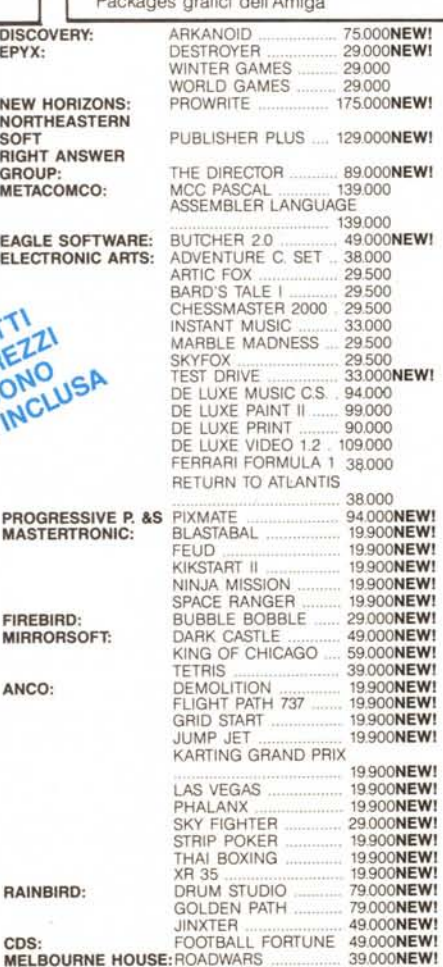

XENON . .. 39.000NEWI

### **PERSONAL COMPUTER LINEA HITECH PERSONAL COMPUTER liNEA XT 4.7/10 MHZ** XT·HT 256K lFOo 360K TASI. *AVANZ.* .................. . 850.000 XT·HT 256K 2Foo 360K TAST. AVANZ.

1.050.000 XT·HT 256K 1FOo 360K HO 20MB TAST. *AVANZ. .* 1.550.000 **LINEA AT 10MHZ O WAIT STATE** AT·HT 512K lFoo 1.2MB TAST. *AVANZ.* 1.950.000 AT·HT 512K lFOo 1.2MB 1 HO 20MB TAST. AVANZ AT-HT 512K 1FDD 1.2MB 1 HD 85MB<br>TAST AVANZ 3.150.000 TAST. AVANZ. AT·HT 512K lFOo 1.2MB 1 HO 140MB TAST. AVANZ. . 4.750.000 **LINEA 386 16-20 MHZ** TOWER 2MB 1FDD 1.2 MB 1 HD 40MB TAST.<br>AVANZ 6.280.000 *AVANZ. .* 6.280.000 TOWER 2MB lFoo 1.2MB 1 HO 85MB TAST. *AVANZ .. :.. •* 7.750.000 TOWER 2MB lFoo 1.2MB 1 HO 140MB TAST. AVANZ. . 9.850.000 **SCHEDE PC** SCHEDA SERIALE . 58.000 SCHEDA PARALLELA CENTRONICS ... 36.000 SCHEDA EGA AUTOSWITCH 490.000 ... 1.450.000 .. 160.000 SCHEDA FAX. SCHEDA COPY CARD Il . **HARD DISK** HARD DISK 20MB + CONTROLLER ..... 590.000 HARD olSK 40MB + CONTROLLER ......... 950.000 HARD CARO 20MB ... 690.000 HARD CARD 40MB. **COPROCESSORI MATEMATICI** INTEL 8087 6MHZ . . 250.000 INTEL 8087 8MHZ . . .. 380.000 INTEL 80287 6MHZ 390.000 INTEL 80287 8MHZ 580.000 INTEL 80287 10MHZ ................•..... 690.000 INTEL 80387 16MHZ . 1.250.000 **MONITOR** PHILlPS 7502/7513 MONOCROMATICO 12" 180.000 PHILIPS 9073 EGA COLORE 14" ..... 850.000<br>PHILIPS 8833 COLORE 14" ............... 550.000 PHILIPS 8833 COLORE 14" MULTISYNC MONOCROMATICO . 550.000 MULTISYNC COLORE ...................... 1.250.00 **MODEM** ESSEGI1200M 300/1200 BAUD *V21IV22* FULL DUPLEX 360.000 ESSEGI1203M 300/1200/75 *V21N23* VIDEOTEL ............................................................. 420.000 ESSEGI 2400M 1200/2400 BAUD *V22N22* BIS .. , 750.000 ESSEGI 1200C CARD . . 360.000 **TELEFAX** TELEFAX BACON·TELEFONO G2/G3 FORMA· TO A4 . . 2.250.000

**VENDITA PER CONTRASSEGNO SU TUTTO IL TERRITORIO NAZIO-NALE. OFFERTE E PREVENTIVI SU WORKSTATIONS GRAFICHE COMPLETE. SETTORI CAD** *2D/CAD* **3D/ANIMAZIONI3D/DIGITALlZ-ZAZIONI/VIDEO BROADCAST/DESKTOP PUBLISHING. SI INVIANO A RICHIESTA SCHEDE TECNICHE PRODOTTI. SCONTI PER RIVENDITORI QUALIFICATI.**

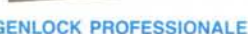

- **GENLOCK PROFESSIONA**<br>Caratteristiche tecniche:
- 2 ingressi video composito ingresso RGB computer
- uscita video composito
- · 1 uscita radio/frequenza
- · 1 uscita RGB + sinc.
- · controllo e processo segnale video
- · regolazlone contrasto
- · regolazifone colore · regolazione saturazione
- · mix ingressi 1 e 2
- esclusione video in/computer
- foratura sui colori RGB (croma-key)

### **SOFTWARE ORIGINALE:**

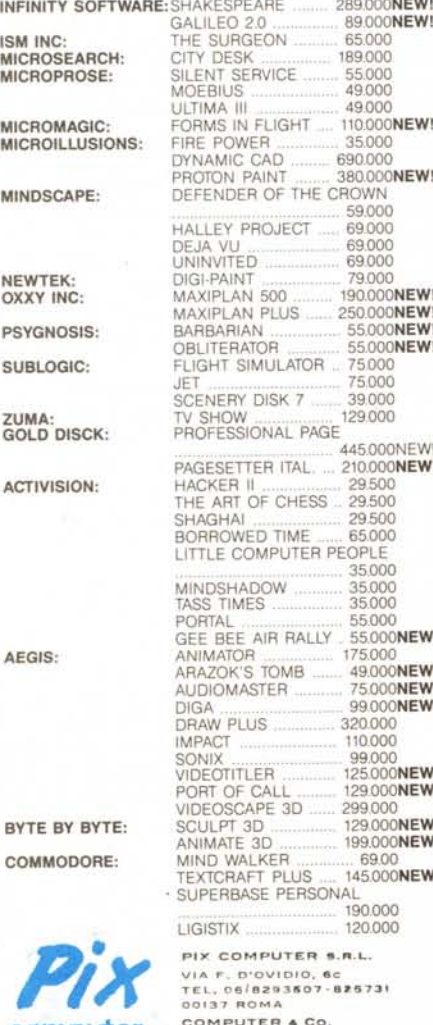

**00137 ROMA COMPUTER. Cc. p. IVA 08309630583**

**computer**

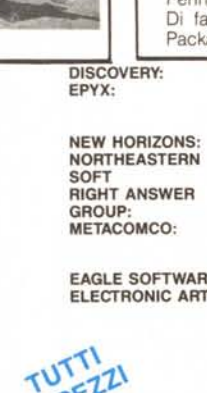

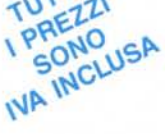

**ANCO:**

**RAINBIRO: FIREBIRO: MIRRORSOFT: PROGRESSIVE MASTERTRONIC**